# **X20(c)BC8084**

## **1 Allgemeines**

### **1.1 Mitgeltende Dokumente**

Weiterführende und ergänzende Informationen sind den folgenden gelisteten Dokumenten zu entnehmen.

#### **Mitgeltende Dokumente**

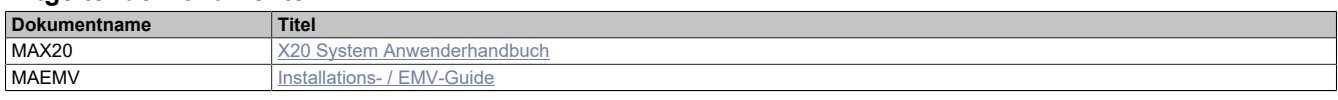

#### **Weiterführende Dokumentation**

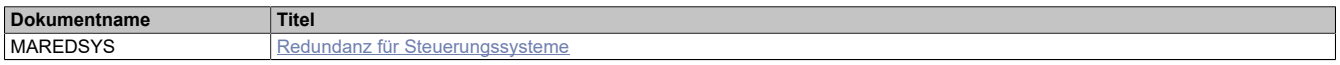

#### **1.2 Coated Module**

Coated Module sind X20 Module mit einer Schutzbeschichtung der Elektronikbaugruppe. Die Beschichtung schützt X20c Module vor Betauung und Schadgasen.

Die Elektronik der Module ist vollständig funktionskompatibel zu den entsprechenden X20 Modulen.

#### **In diesem Datenblatt werden zur Vereinfachung nur Bilder und Modulbezeichnungen der unbeschichteten Module verwendet.**

Die Beschichtung wurde nach folgenden Normen qualifiziert:

- Betauung: BMW GS 95011-4, 2x 1 Zyklus
- Schadgas: EN 60068-2-60, Methode 4, Exposition 21 Tage

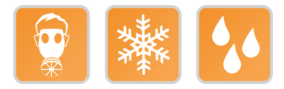

#### **1.2.1 Anlauftemperatur**

Die Anlauftemperatur beschreibt die minimal zulässige Umgebungstemperatur im spannungslosen Zustand zum Zeitpunkt des Einschaltens des Coated Moduls. Diese darf bis zu -40°C betragen. Im laufenden Betrieb gelten weiterhin die Bedingungen laut Angabe in den technischen Daten.

## **Information:**

**Es ist unbedingt darauf zu achten, dass es im geschlossenen Schaltschrank zu keiner Zwangskühlung durch Luftströmungen, wie z. B. durch den Einsatz eines Lüfters oder Lüftungsschlitze, kommt.**

## **1.3 Bestelldaten**

| <b>Bestellnummer</b> | Kurzbeschreibung                                                                                                    | Abbildung |
|----------------------|----------------------------------------------------------------------------------------------------|-----------|
|                      | <b>Erweiterbare Bus Controller</b>                                                                                                    |           |
| X20BC8084            | X20 Bus Controller, 1 POWERLINK-Schnittstelle, 1x Link Selec-<br>tor für POWERLINK-Kabelredundanz, unterstützt Erweiterung<br>mit aktiven X20 Hub-Modulen, 2x RJ45, Busbasis, Einspeise-<br>modul und Feldklemme gesondert bestellen!          |           |
| X20cBC8084           | X20 Bus Controller, beschichtet, 1 POWERLINK-Schnittstelle,<br>1x Link Selector für POWERLINK-Kabelredundanz, unterstützt<br>Erweiterung mit aktiven X20 Hub-Modulen, 2x RJ45, Busbasis,<br>Einspeisemodul und Feldklemme gesondert bestellen! |           |
|                      | Erforderliches Zubehör                                                                                                    |           |
|                      | <b>Feldklemmen</b>                                                                                                    |           |
| X20TB12              | X20 Feldklemme, 12-polig, 24 VDC codiert                                                                                                    |           |
|                      | Systemmodule für Bus Controller                                                                                                    |           |
| X20BB80              | X20 Busbasis, für X20 Basismodul (BC, HB ) und X20 Einspei-<br>semodul, X20 Abschlussplatten links und rechts X20AC0SL1/<br>X20AC0SR1 beiliegend                                                                                               |           |
| X20PS9400            | X20 Einspeisemodul, für Bus Controller und interne I/O-Versor-<br>gung, X2X Link Versorgung                                                                                                    |           |
| X20PS9402            | X20 Einspeisemodul, für Bus Controller und interne I/O-Versor-<br>gung, X2X Link Versorgung, Einspeisung galvanisch nicht ge-<br>trennt                                                                                                    |           |
| X20cBB80             | X20 Busbasis, beschichtet, für X20 Basismodul (BC, HB )<br>und X20 Einspeisemodul, X20 Abschlussplatten links und rechts<br>X20AC0SL1/X20AC0SR1 beiliegend                                                                                     |           |
| X20cPS9400           | X20 Einspeisemodul, beschichtet, für Bus Controller und interne<br>I/O-Versorgung, X2X Link Versorgung                                                                                                    |           |
|                      | Systemmodule für erweiterbare Bus Controller                                                                                                    |           |
| X20BB82              | X20 Busbasis, für X20 Basismodul (BC, HB ) und X20 Ein-<br>speisemodul, mit 2 Erweiterungssteckplätzen für 2 X20 Zu-<br>satzmodule (IF, HB ), X20 Abschlussplatten links und rechts<br>X20AC0SL1/X20AC0SR1 beiliegend                          |           |
| X20cBB82             | X20 Busbasis, beschichtet, für X20 Basismodul (BC, HB ) und<br>X20 Einspeisemodul, mit 2 Erweiterungssteckplätzen für 2 X20<br>Zusatzmodule (IF, HB ), X20 Abschlussplatten links und rechts<br>X20AC0SL1/X20AC0SR1 beiliegend                 |           |
|                      | Optionales Zubehör                                                                                                    |           |
|                      | Systemmodule für X20 Redundanzsystem                                                                                                    |           |
| X20HB2885            | X20 Hub-Erweiterungsmodul, integrierter aktiver 2-fach Hub, 2x<br><b>RJ45</b>                                                                                                    |           |
| X20HB2886            | X20 Hub-Erweiterungsmodul, integrierter aktiver 2-fach Hub, 2x<br>LWL-Anschlüsse                                                                                                    |           |
| X20cHB2885           | X20 Hub-Erweiterungsmodul, beschichtet, integrierter aktiver 2-<br>fach Hub, 2x RJ45                                                                                                    |           |

Tabelle 1: X20BC8084, X20cBC8084 - Bestelldaten

## **1.4 Modulbeschreibung**

Der Bus Controller ermöglicht die Kopplung von X2X Link I/O-Knoten an POWERLINK. Dabei gibt es die Möglichkeiten den X2X Link Zyklus 1:1 synchron oder über einen Vorteiler synchron zum POWERLINK zu betreiben.

Funktionen:

- [POWERLINK](#page-7-0)
- [POWERLINK Redundanzsystem](#page-7-1)

#### **POWERLINK**

POWERLINK ist ein Standardprotokoll für Fast Ethernet, das über harte Echtzeiteigenschaften verfügt.

#### **Redundanzsystem**

Bei Kabelredundanzsysteme werden Daten werden über einen entsprechenden Mechanismus in 2 Kabelstränge gleichzeitig eingespeist.

Bei Ringredundanzsysteme sind mehrere Knoten innerhalb eines Rings verbunden und Datenpakete können bei Bedarf in beide Richtungen gesendet werden.

## **2 Technische Beschreibung**

## **2.1 Technische Daten**

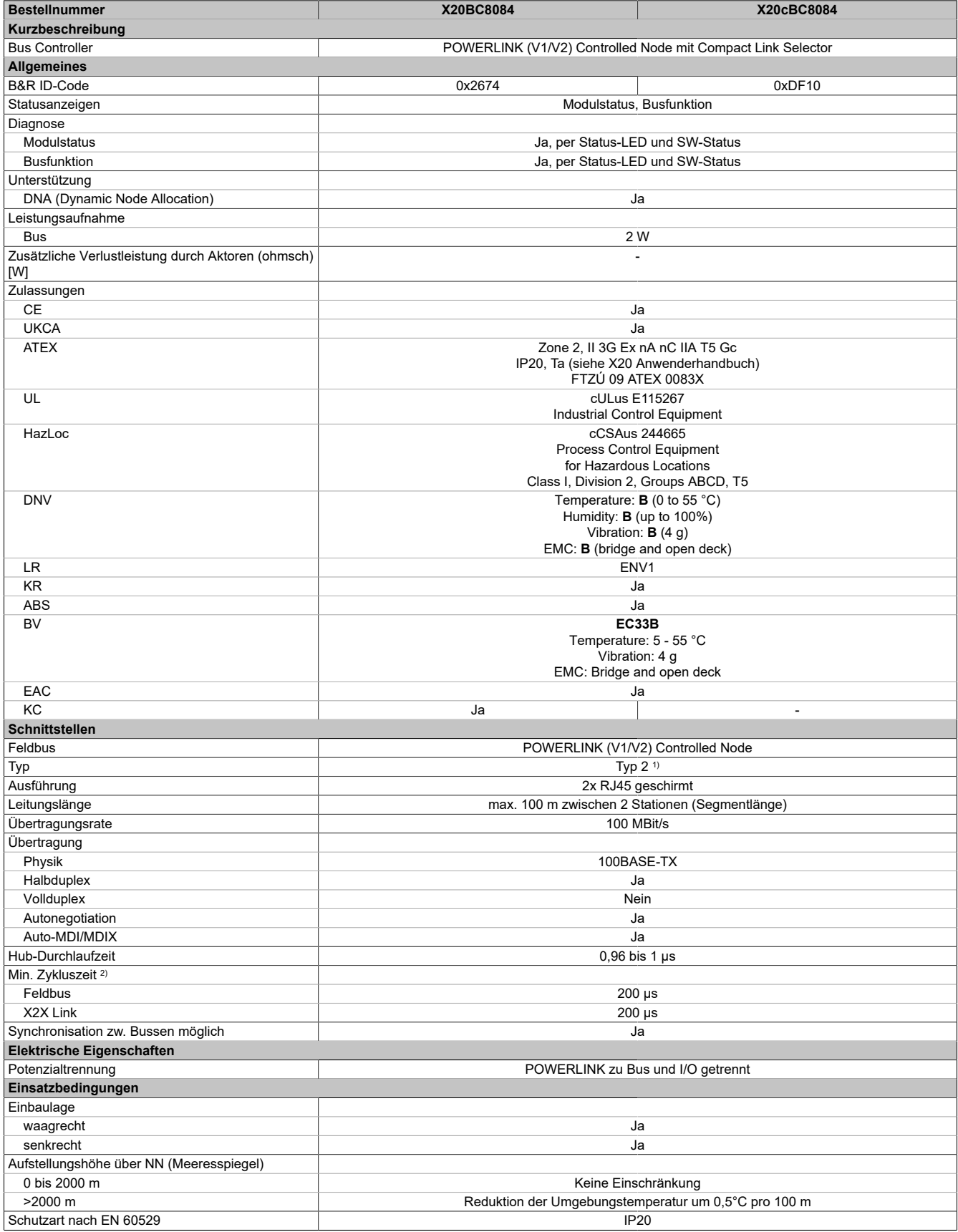

Tabelle 2: X20BC8084, X20cBC8084 - Technische Daten

#### X20(c)BC8084

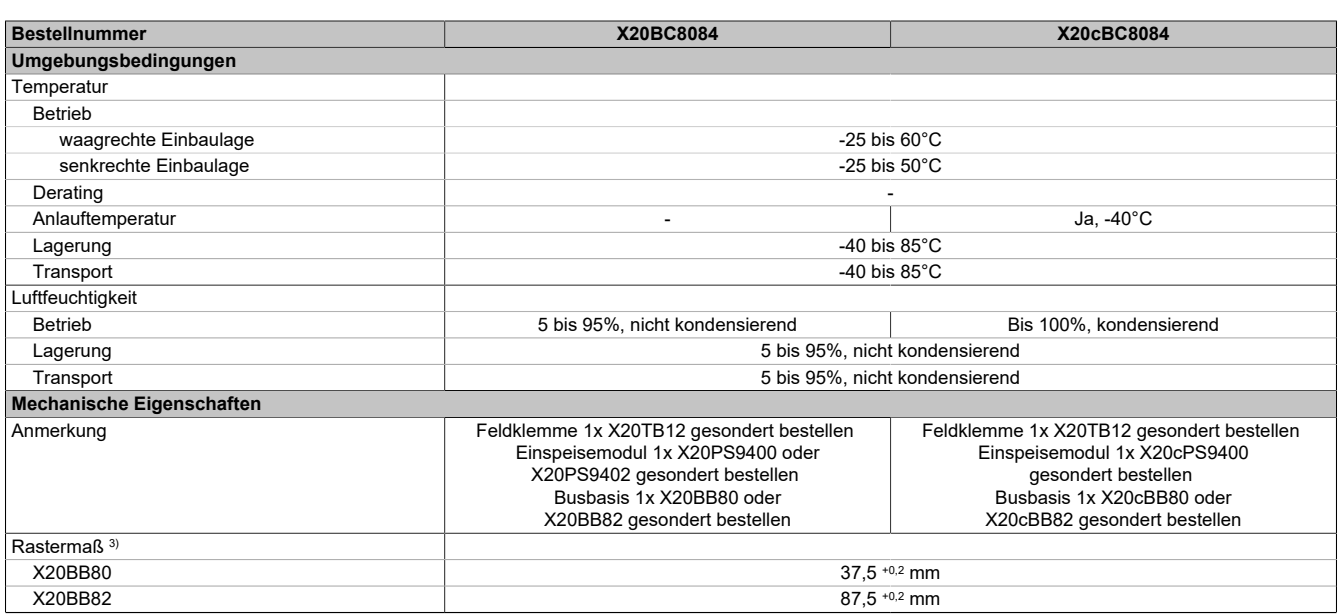

#### Tabelle 2: X20BC8084, X20cBC8084 - Technische Daten

- 
- 1) Siehe Automation Help unter "Kommunikation, POWERLINK, Allgemeines, Hardware CN" für weitere Informationen.<br>2) Die minimale Zykluszeit gibt an, bis zu welcher Zeit der Buszyklus heruntergefahren werden kann, ohne dass 2) Die minimale Zykluszeit gibt an, bis zu welcher Zeit der Buszyklus heruntergefahren werden kann, ohne dass Kommunikationsfehler auftreten.
- 3) Das Rastermaß bezieht sich auf die Breite der Busbasis X20BB80 oder X20BB82. Zum Bus Controller wird immer auch 1 Einspeisemodul X20PS9400 oder X20PS9402 benötigt. Um die externen Hubs zur Verkabelung einzusparen, kann der X20BC8084 mit 2 aktiven Hub-Modulen X20HB2885 oder X20HB2886 erweitert werden.

### **2.2 Bedien- und Anschlusselemente**

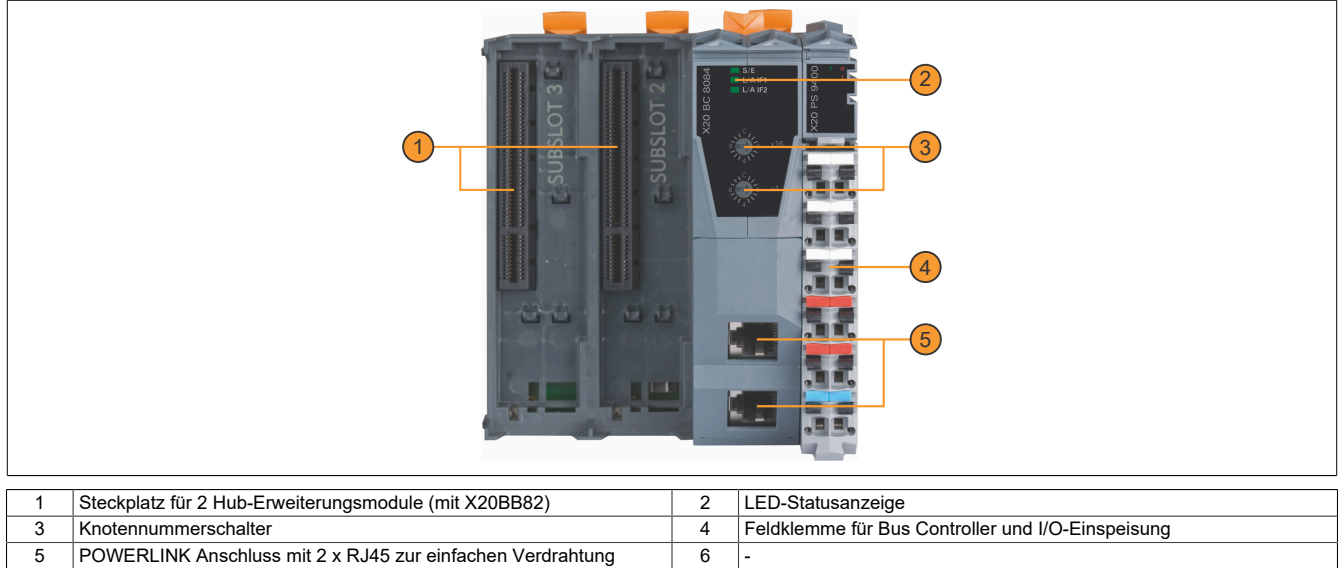

## **2.2.1 Status-LEDs**

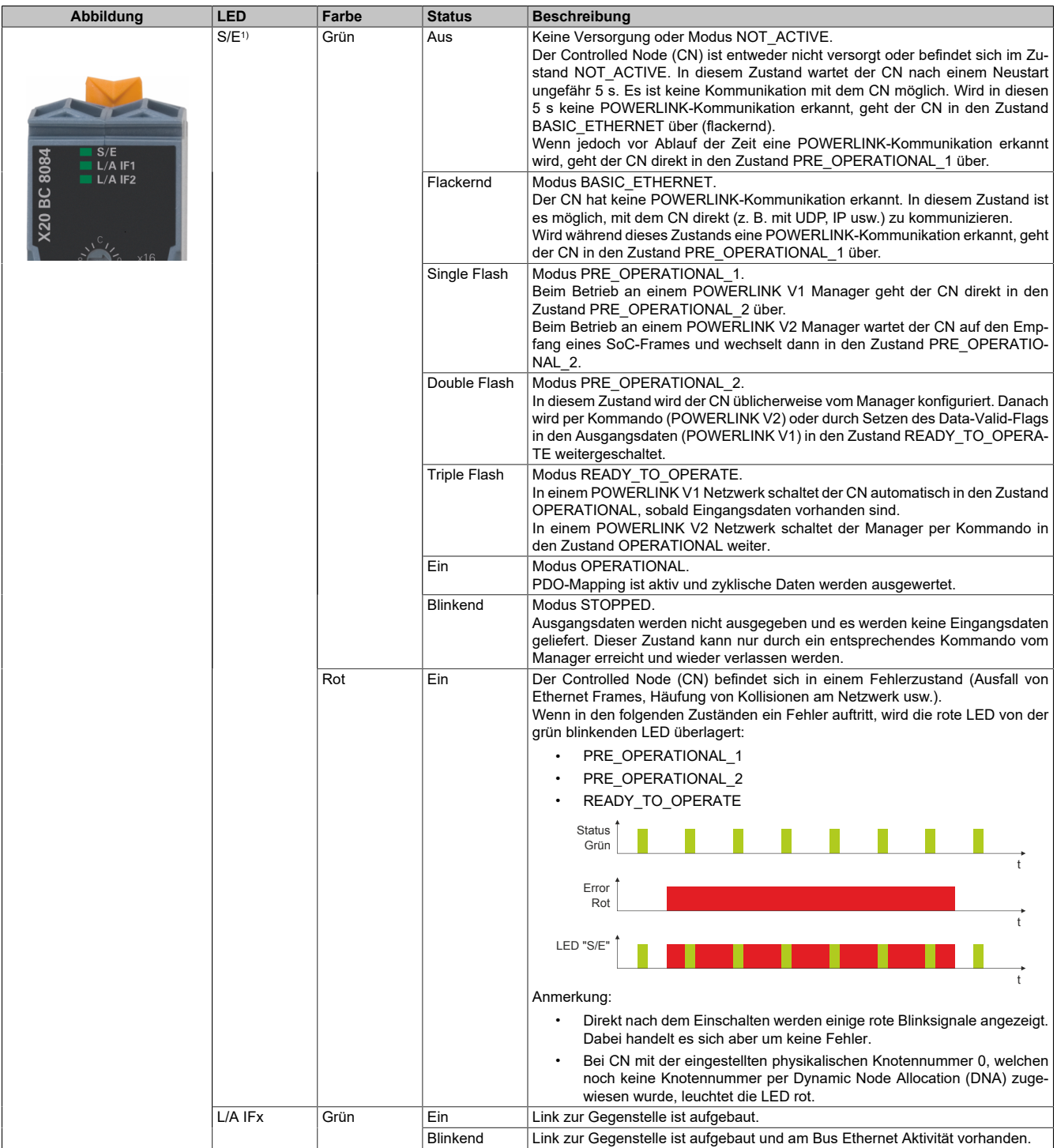

1) Die Status/Error-LED "S/E" ist eine grün/rote Dual-LED.

#### **Status-LEDs - Blinkzeiten**

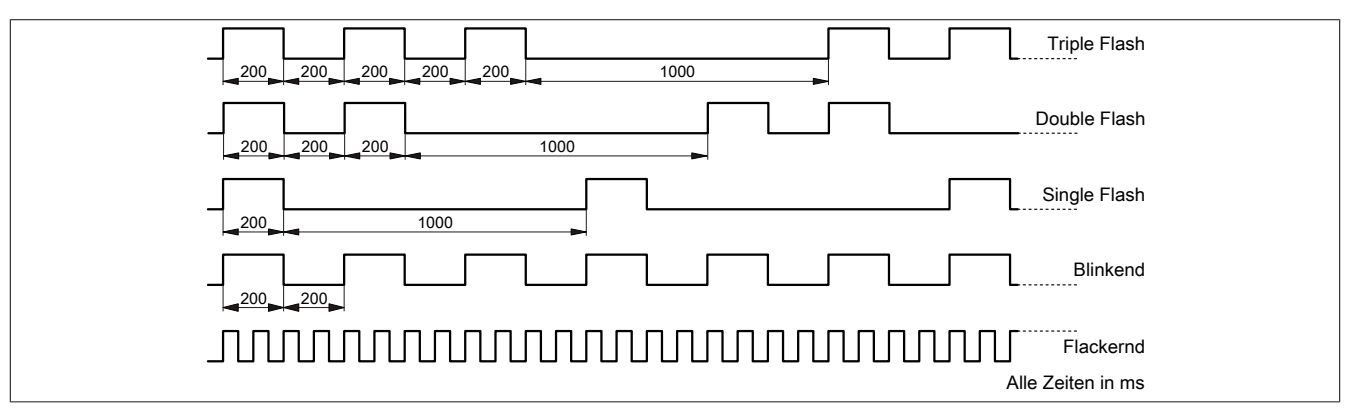

#### **Systemstopp-Fehlercodes**

Ein Systemstopp-Fehler kann durch falsche Konfiguration oder durch defekte Hardware auftreten.

Der Fehlercode wird durch eine rot blinkende S/E-LED angezeigt. Das Blinksignal des Fehlercodes besteht aus 4 Einschaltphasen mit jeweils kurzer (150 ms) bzw. langer (600 ms) Dauer. Die Ausgabe des Fehlercodes wird nach 2 s zyklisch wiederholt.

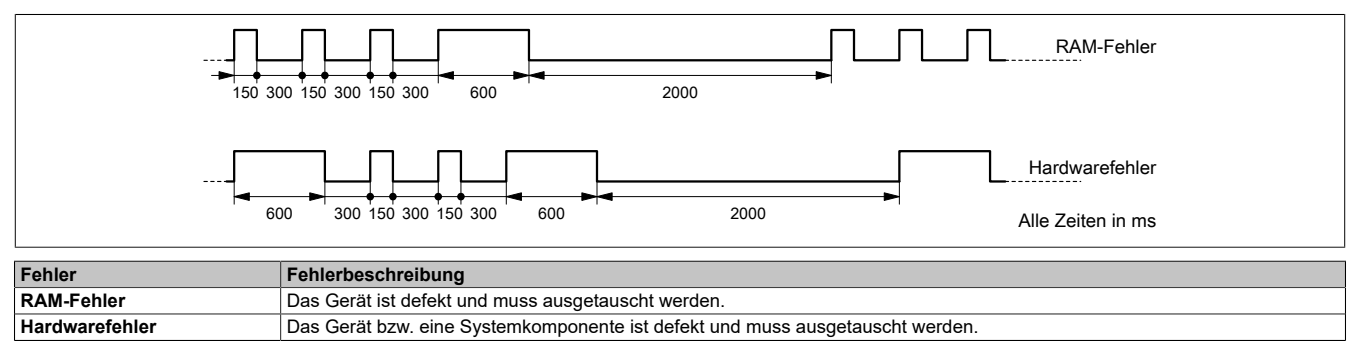

#### **2.2.2 POWERLINK Knotennummer**

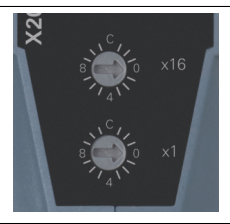

Mittels der beiden Nummernschalter wird die Knotennummer des POWERLINK-Knotens eingestellt.

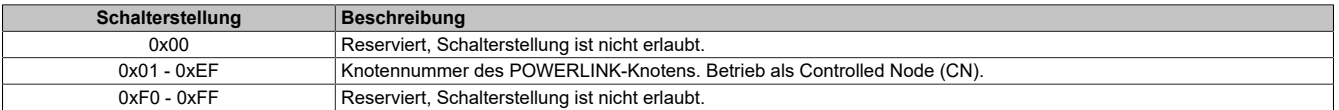

#### **2.2.3 Ethernet-Schnittstelle**

Hinweise für die Verkabelung von X20 Modulen mit Ethernet-Schnittstelle sind im X20 Anwenderhandbuch, Abschnitt "Mechanische und elektrische Konfiguration - Verkabelungsvorschrift für X20 Module mit Ethernet Kabel" zu finden.

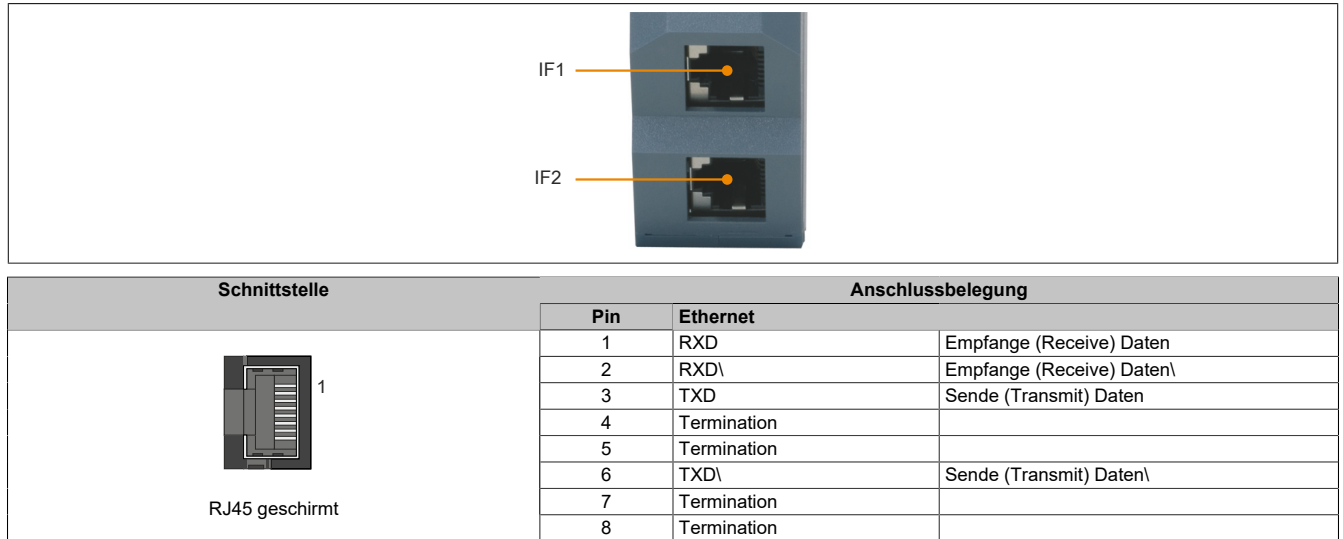

## **3 Funktionsbeschreibung**

## <span id="page-7-0"></span>**3.1 POWERLINK**

POWERLINK ist ein auf Ethernet basierender, echtzeitfähiger Feldbus. POWERLINK erweitert einerseits den Ethernetstandard IEEE 802.3 um ein deterministisches Zugriffsverfahren und definiert andererseits eine CANopen kompatible Feldbusschnittstelle. POWERLINK unterscheidet analog zu CANopen zwischen Prozess- und Servicedaten. Prozessdaten (PDO) werden zyklisch in der zyklischen Phase ausgetauscht, während Servicedaten (SDO) azyklisch übertragen werden. Die Servicedatenobjekte werden dazu mit Hilfe eines verbindungsorientierten Protokolls in der azyklischen Phase von POWERLINK gesendet. Die zyklische Übertragung von Daten in PDOs wird durch das so genannte Mapping aktiviert.

Für zusätzliche Informationen siehe [POWERLINK Bus Controller Anwenderhandbuch](https://www.br-automation.com/download/10000017740) und [www.br-automati](https://www.br-automation.com/de/technologie/powerlink/)[on.com/de/technologie/powerlink.](https://www.br-automation.com/de/technologie/powerlink/)

#### <span id="page-7-1"></span>**3.2 POWERLINK Redundanzsystem**

Vor allem in prozesstechnischen Anlagen ist es häufig unabdingbar Netzwerkverkabelungen redundant auszulegen. Das Gefährdungspotenzial, besonders der Leitungen die durch die Anlage laufen, ist unverhältnismäßig hoch in Relation zur Notwendigkeit die Kommunikation in allen Betriebssituationen aufrecht zu erhalten. Mit doppelter Verkabelung, verlegt mit unterschiedlichen Streckenführungen, wird diesem Risiko wirksam vorgebeugt.

Das POWERLINK Kabelredundanzsystem basiert auf dem Prinzip der Verdoppelung der Übertragungsstrecken und deren ständiger und gleichzeitiger Überwachung. Das heißt, Daten werden über einen entsprechenden Mechanismus in 2 Kabelstränge gleichzeitig eingespeist. Mit den gleichen Mechanismen werden diese Telegramme auch wieder aus dem redundanten Netzwerk empfangen. Im Gegensatz zur Ringredundanz entfällt bei der Kabelredundanz die manchmal problematische Kabelrückführung. Der Aufbau beliebiger Baumstrukturen ist dadurch möglich.

## **Information:**

**Details über den Aufbau eines Redundanzsystems sind im Anwenderhandbuch "Redundanz in Steuerungssystemen" beschrieben. Das Anwenderhandbuch ist unter [www.br-automation.com](http://www.br-automation.com) im Downloadbereich hinterlegt.**

#### **3.2.1 Link Selector**

Mit POWERLINK können Systeme mit redundanter Kabelführung realisiert werden. Über die im Gerät eingebaute Link Selector Funktion werden dabei die Daten immer über die qualitativ beste Netzwerkleitung übertragen.

#### **3.2.2 Redundanz Tx-Modus**

Der Bus Controller X20BC8084 wurde so konzipiert, dass die redundanten Netzwerkleitungen vom Bus Controller auf 1 Hub führen können:

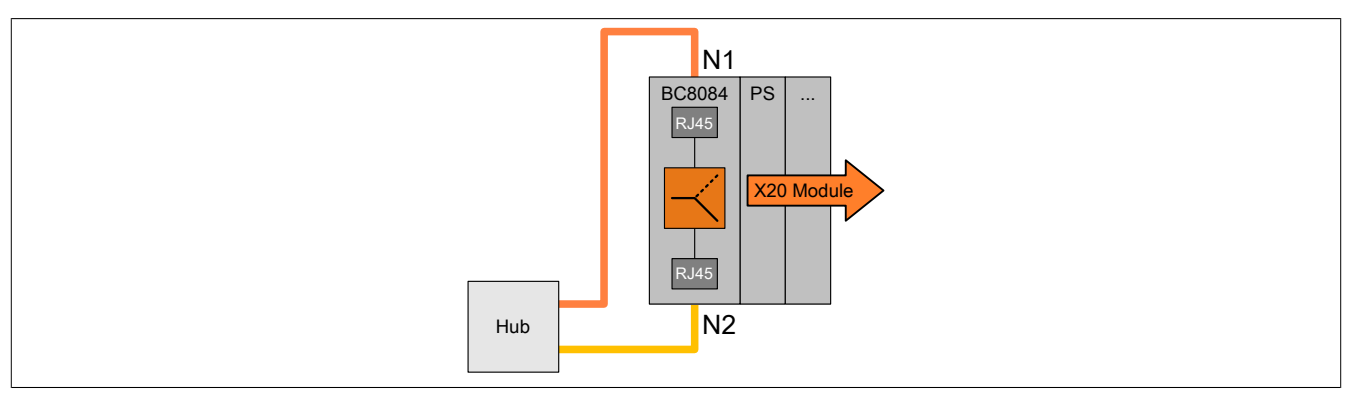

Die zum Bus Controller kommenden Frames werden dabei über die interne Logik entsprechend ausgewählt.

Der Bus Controller selbst versendet die Frames jedoch nur auf einer der beiden (aktiven) redundanten Netzwerkleitungen. Dadurch kommt es am Hub zu keinen Kollisionen. Damit kann der Bus Controller auch in einem "echten" Kabelredundanten Netzwerk (mit X20HB8884 und X20IF2181-2) betrieben werden. Dabei treten aber folgende Nachteile bzw. Probleme auf:

- Das Netzwerk ist durch die fehlende Frameverdoppelung nicht so robust.
- Wird der Bus Controller in Verbindung mit einem X20HB8884 betrieben, meldet der X20HB8884 einen Netzwerkausfall, da er Frames nur von einer Seite des redundanten Netzwerks empfängt.

Als Abhilfe kann man über das Automation Studio den Bus Controller X20BC8084 mit folgendem Parameter so konfigurieren, dass er seine Antwortframes immer auf beiden Netzwerken sendet.

#### **Redundanz Tx Mode**

- **Nur auf einem aktiven Netzwerk senden:** Defaultmodus; der Bus Controller versendet die Frames nur auf einen der beiden aktiven Netzwerken.
- **Immer auf beide Netzwerke senden:** Der Bus Controller sendet die Frames immer auf beide Netzwerke.

## **Information:**

**Dieser Parameter steht erst ab Hardware-Upgrade 2.12.1.0 zur Verfügung.**

## **3.3 Redundante Spannungsversorgung**

Beim Betrieb des Bus Controllers mit 2 Hub-Modulen X20HB2885 ist eine redundante Spannungsversorgung des Systems mittels zweier X20 Einspeisemodule möglich.

## **Hardware-Konfiguration für redundante Spannungsversorgung**

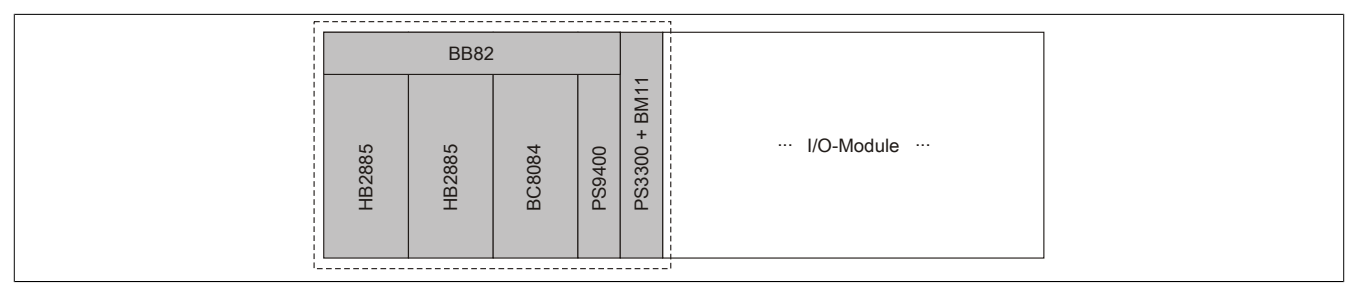

#### **Anschlussbeispiel für Einspeisemodule**

### X20PS9400

Das Einspeisemodul X20PS9400 wird wie gewohnt angeschlossen.

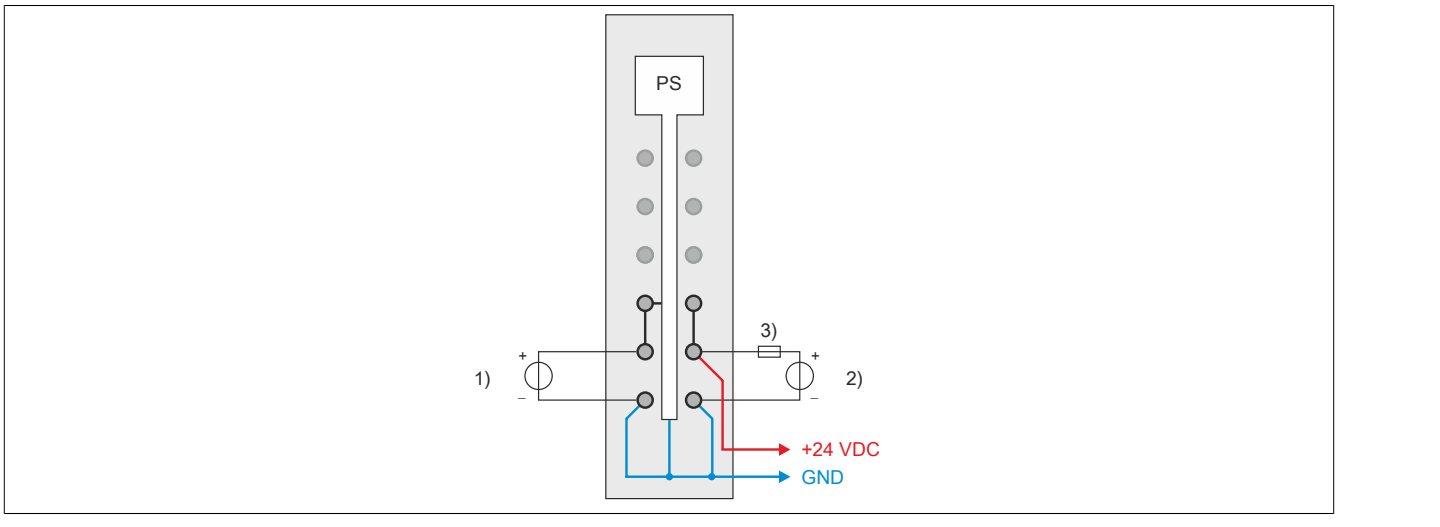

1) Einspeisung für Bus Controller bzw. X2X Link Versorgung

- 2) Einspeisung für I/O-Versorgung
- 3) Sicherung T 10 A

#### 2)

Einspeisung für I/O-Versorgung

#### 3)

Sicherung T 10 A

#### X20PS3300

Das Einspeisemodul X20PS3300 wird mit einem Busmodul X20BM11 betrieben. Es wird lediglich die Bus Controller / X2X Link Versorgung angeschlossen. Eine redundante I/O-Versorgung ist nicht möglich. Durch die Verwendung des Busmoduls X20BM11 wird die I/O-Versorgung des Einspeisemoduls X20PS9400 zu den I/O-Modulen durchverbunden.

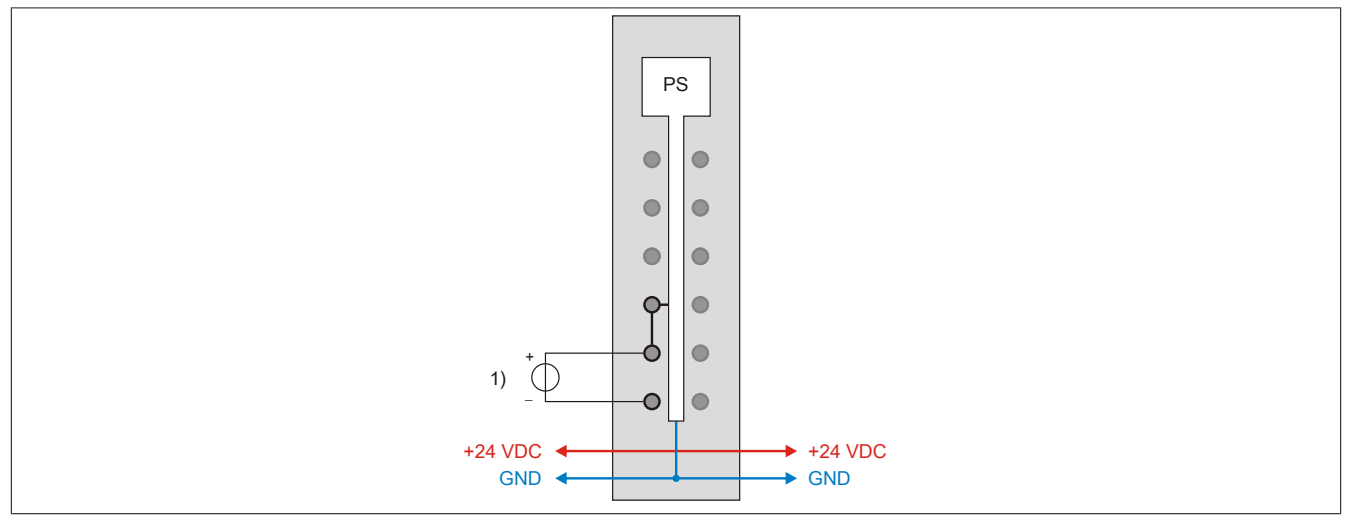

1) Einspeisung für Bus Controller bzw. X2X Link Versorgung

#### 1)

Einspeisung für Bus Controller bzw. X2X Link Versorgung

## **4 Inbetriebnahme**

## **4.1 SGx-Zielsysteme**

### **SG3**

Das Modul wird auf SG3-Zielsystemen nicht unterstützt.

#### **SG4**

Das Modul wird mit installierter Firmware ausgeliefert. Die Firmware ist auch Bestandteil des SPS-Betriebssystems Automation Runtime. Bei unterschiedlicher Version wird die Firmware des Automation Runtime auf das Modul geladen.

Durch ein Update des Automation Runtime steht automatisch die aktuelle Firmware zur Verfügung.

## **4.2 Verwenden von Lichtwellenleitern**

## **Achtung!**

**Verwendung des Bus Controllers bis inklusive Hardware-Revision G0 in Verbindung mit Lichtwellenleiter-Anschlüssen X20HB1881 und X20HB2886:**

**Ein Firmware-Update oder neu stecken des Bus Controllers kann in seltenen Fällen dazu führen, das die Verbindung zu den gesteckten X20HB-Modulen nicht mehr aufgebaut werden kann. Das Problem kann durch Neustart (PowerFail) des Bus Controllers oder durch neu stecken (Hotplug) der X20HB-Module behoben werden.**

**Bei Verwendung von Kabelredundanz bleibt die Kommunikation im System erhalten, wenn die redundanten X20HB-Module einzeln neu gesteckt werden und nicht gleichzeitig!**

**Die Kombination des Bus Controllers mit anderen X20HB-Modulen bereitet keine Probleme.**